## **МИНИСТЕРСТВО СОЦИАЛЬНОГО РАЗВИТИЯ, ОПЕКИ И ПОПЕЧИТЕЛЬСТВА ИРКУТСКОЙ ОБЛАСТИ**

#### **Областное государственное бюджетное профессиональное образовательное учреждение социального обслуживания «Иркутский реабилитационный техникум»**

## **РАБОЧАЯ ПРОГРАММА УЧЕБНОЙ И ПРОИЗВОДСТВЕННОЙ ПРАКТИК**

**по профессии 09.01.03 «Оператор информационных систем и ресурсов»**

**Иркутск, 2023**

## **СОГЛАСОВАНО** Методическим объединением «ИВТ.ОП» Протокол № 10 от «13» июня 2023 г.

## **УТВЕРЖДЕНО**

Методическим советом ОГБПОУСО «ИРТ» Протокол № 1 от «31» августа 2023 г.

## **Разработчик:**

Терманова Н.Б., мастер п/о ОГБПОУСО «ИРТ»

Рабочая программа учебной и производственной практик разработана на основе Федерального государственного образовательного стандарта среднего профессионального образования по профессии 09.01.03 Оператор информационных систем и ресурсов, утвержденного приказом Министерства Просвещения Российской Федерации от «11» ноября 2022 г. № 974.

Содержание программы реализуется в процессе освоения обучающимися программы подготовки квалифицированных рабочих, служащих по профессии СПО 09.01.03 Оператор информационных систем и ресурсов.

#### **Эксперты:**

#### **Внутренняя экспертиза**:

Техническая экспертиза: Терманова Н.Б., мастер производственного обучения ОГБПОУСО «ИРТ», председатель методического объединения «ИВТ. ОП».

Содержательная экспертиза: И.А. Токарева, методист ОГБПОУСО «ИРТ»

# **СОДЕРЖАНИЕ**

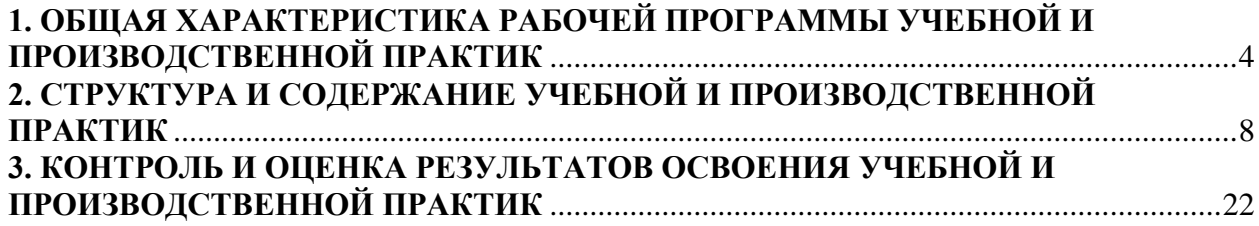

## **1. ОБЩАЯ ХАРАКТЕРИСТИКА РАБОЧЕЙ ПРОГРАММЫ УЧЕБНОЙ И ПРОИЗВОДСТВЕННОЙ ПРАКТИК**

#### <span id="page-3-0"></span>**1.1. Область применения программы**

Рабочая программа учебной и производственной практик является частью основной профессиональной образовательной программы в соответствии с ФГОС по профессии 09.01.03 Оператор информационных систем и ресурсов в части освоения основных видов профессиональной деятельности (ВПД):

оформление и компоновка технической документации

 техническая обработка и размещение информационных ресурсов на сайте;

**1.2. Цели учебной практики:** формирование у обучающихся первичных практических умений/опыта деятельности в рамках профессиональных модулей ОПОП.

**Цели производственной практики:** формирование у обучающихся профессиональных компетенций в условиях производства.

#### **1.3. Требования к результатам учебной и производственной практик**

В результате прохождения учебной и производственной практик обучающийся должен освоить основные виды профессиональной деятельности и соответствующие профессиональные и общие компетенции:

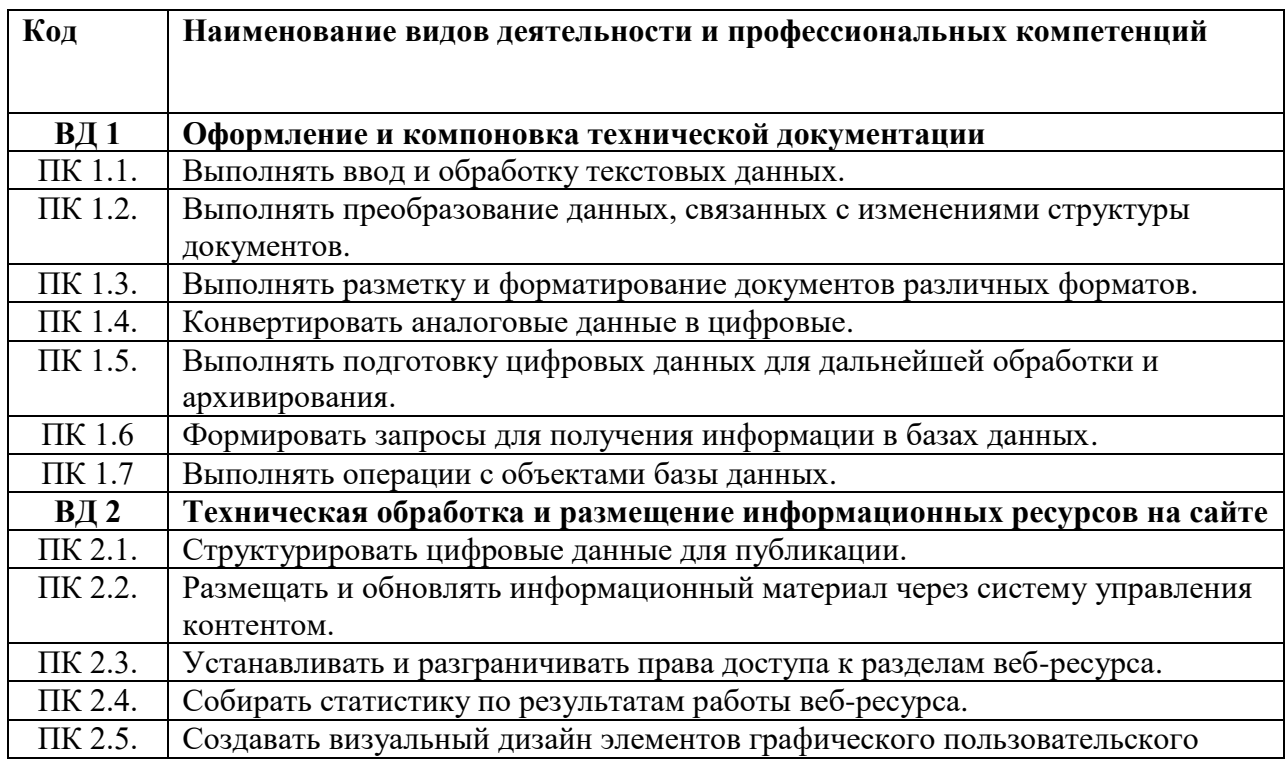

#### **Перечень профессиональных компетенций**

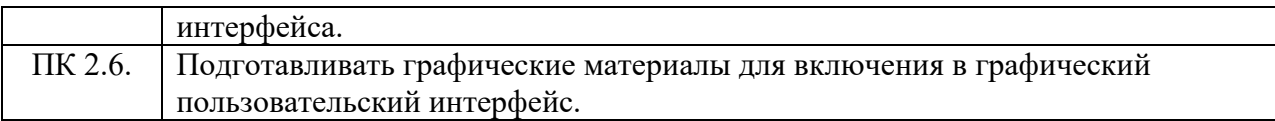

## **Перечень общих компетенций**

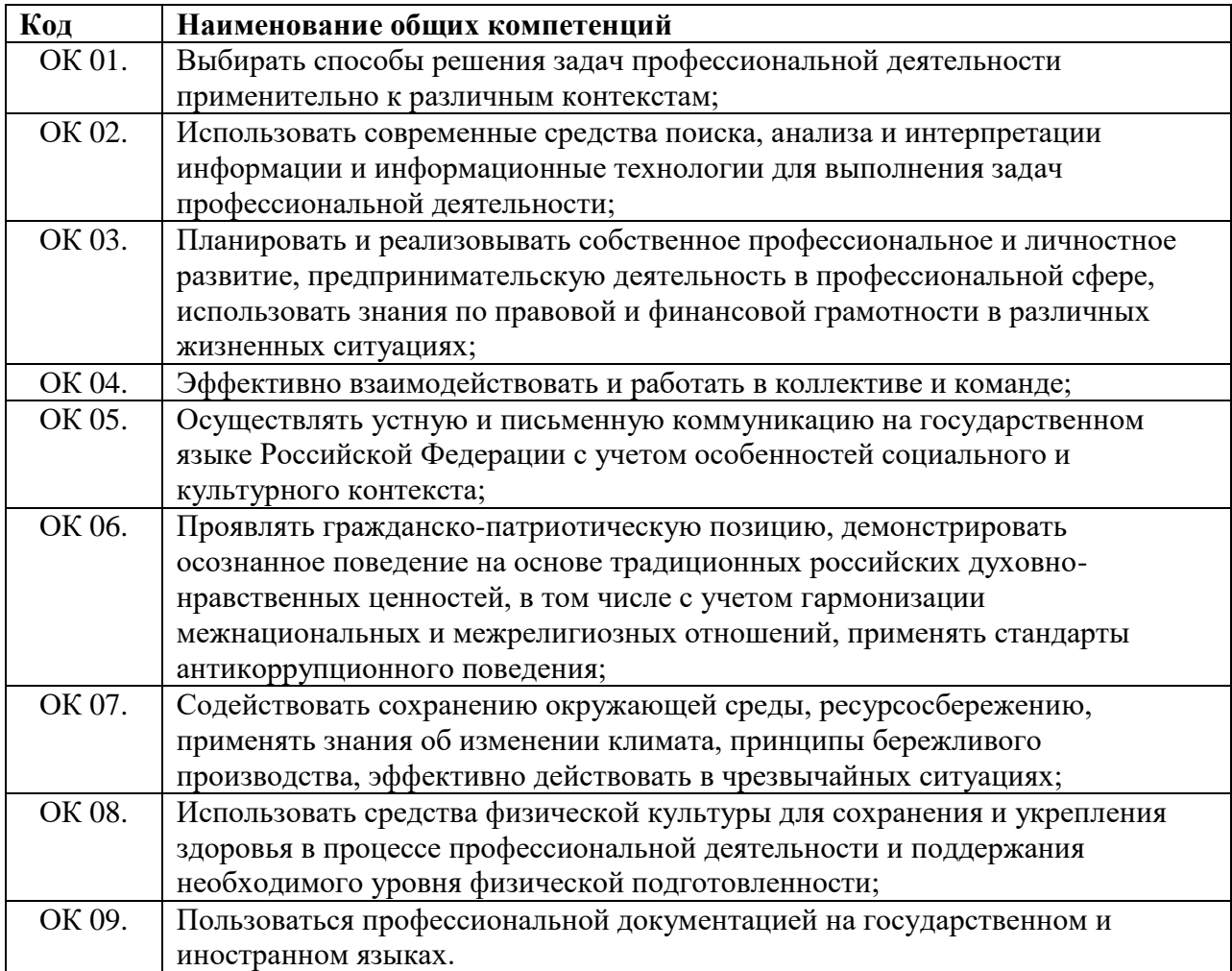

В результате прохождения учебной и производственной практик обучающийся должен:

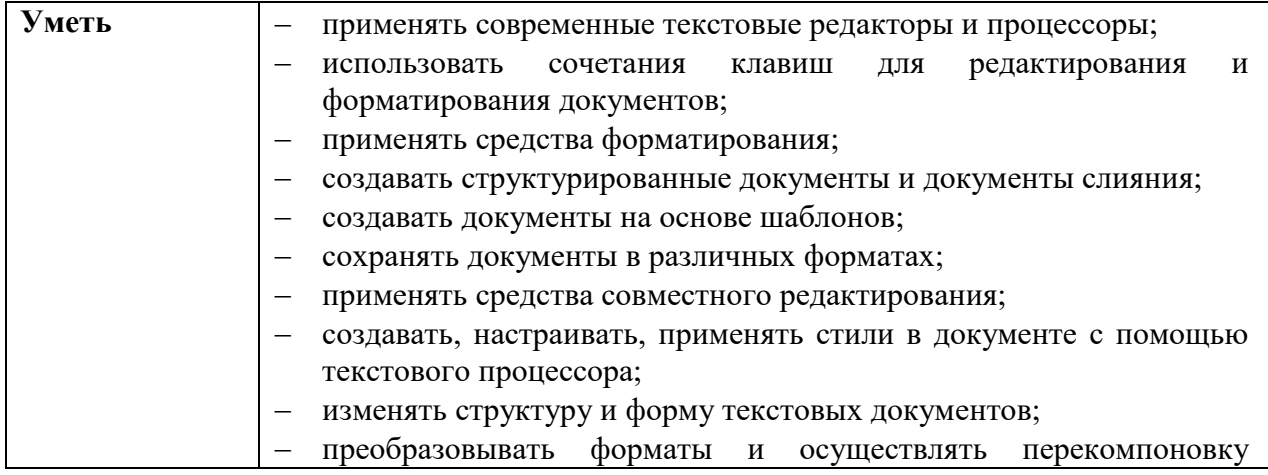

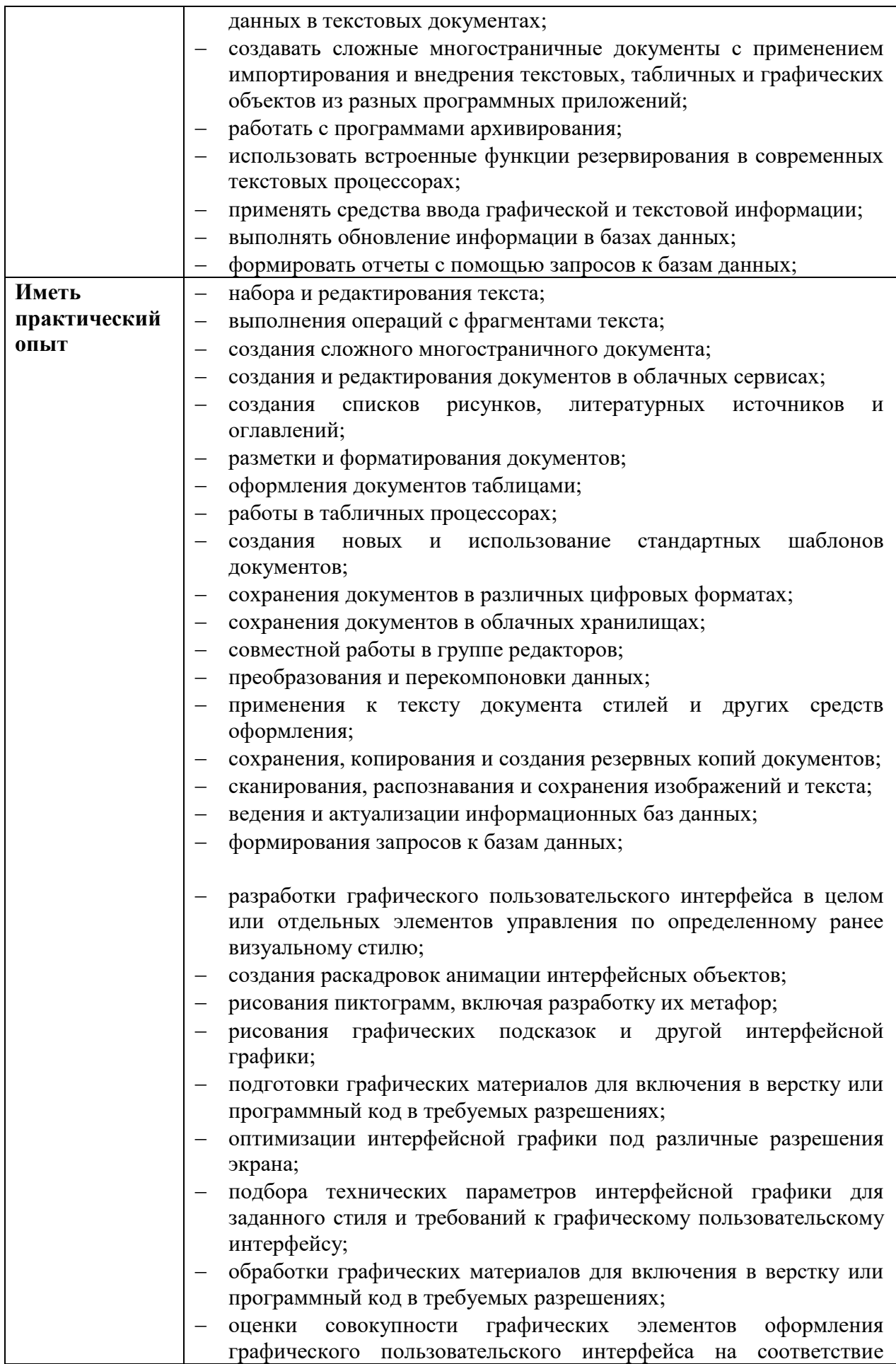

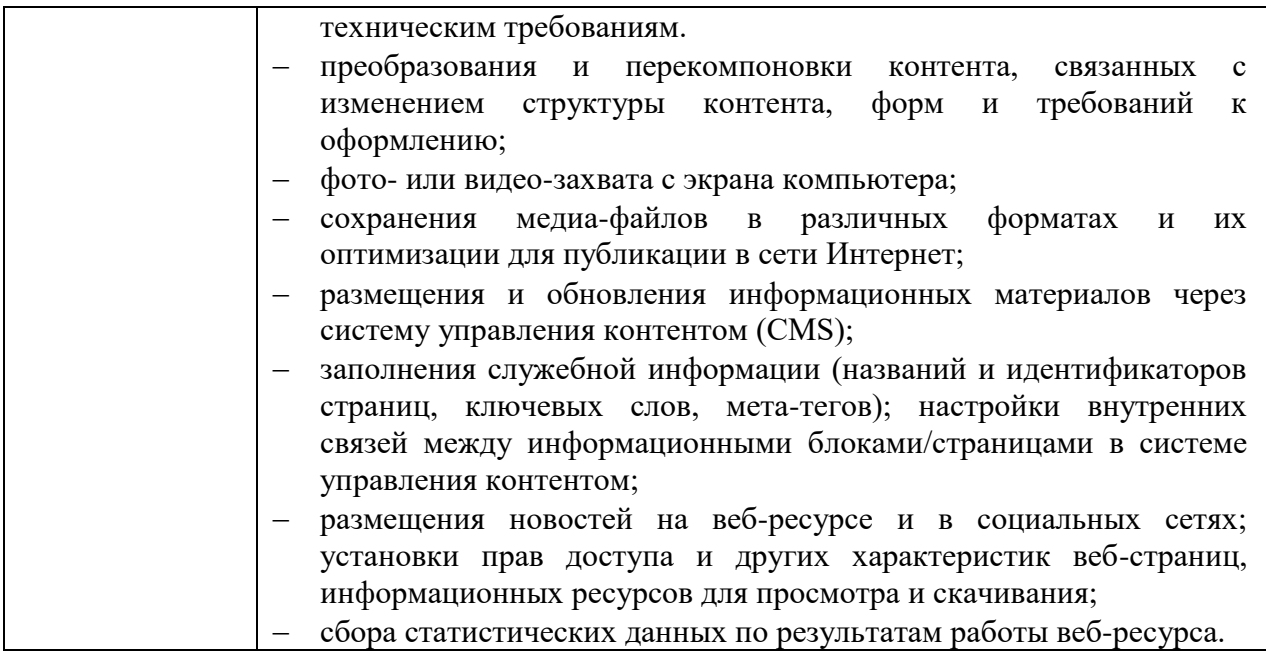

## **1.4. Формы контроля:**

- − учебная практика *дифференцированный зачет*;
- − производственная практика **-** *дифференцированный зачет комплексный*.

#### **1.5. Количество часов на освоение программы учебной и**

**производственной практик**

Всего 612 часов, из них:

**учебной практики -** 288 часов, в том числе:

по ПМ.01 –  $108$  часов

по ПМ.02 –  $180$  часов

**производственной практики -** 324 часа, в том числе:

по ПМ.01 – 110 часов

по ПМ.02 –  $\overline{214}$  часов

# **2. СТРУКТУРА И СОДЕРЖАНИЕ УЧЕБНОЙ И ПРОИЗВОДСТВЕННОЙ ПРАКТИК**

# **2.1. Тематический план учебной практики**

<span id="page-7-0"></span>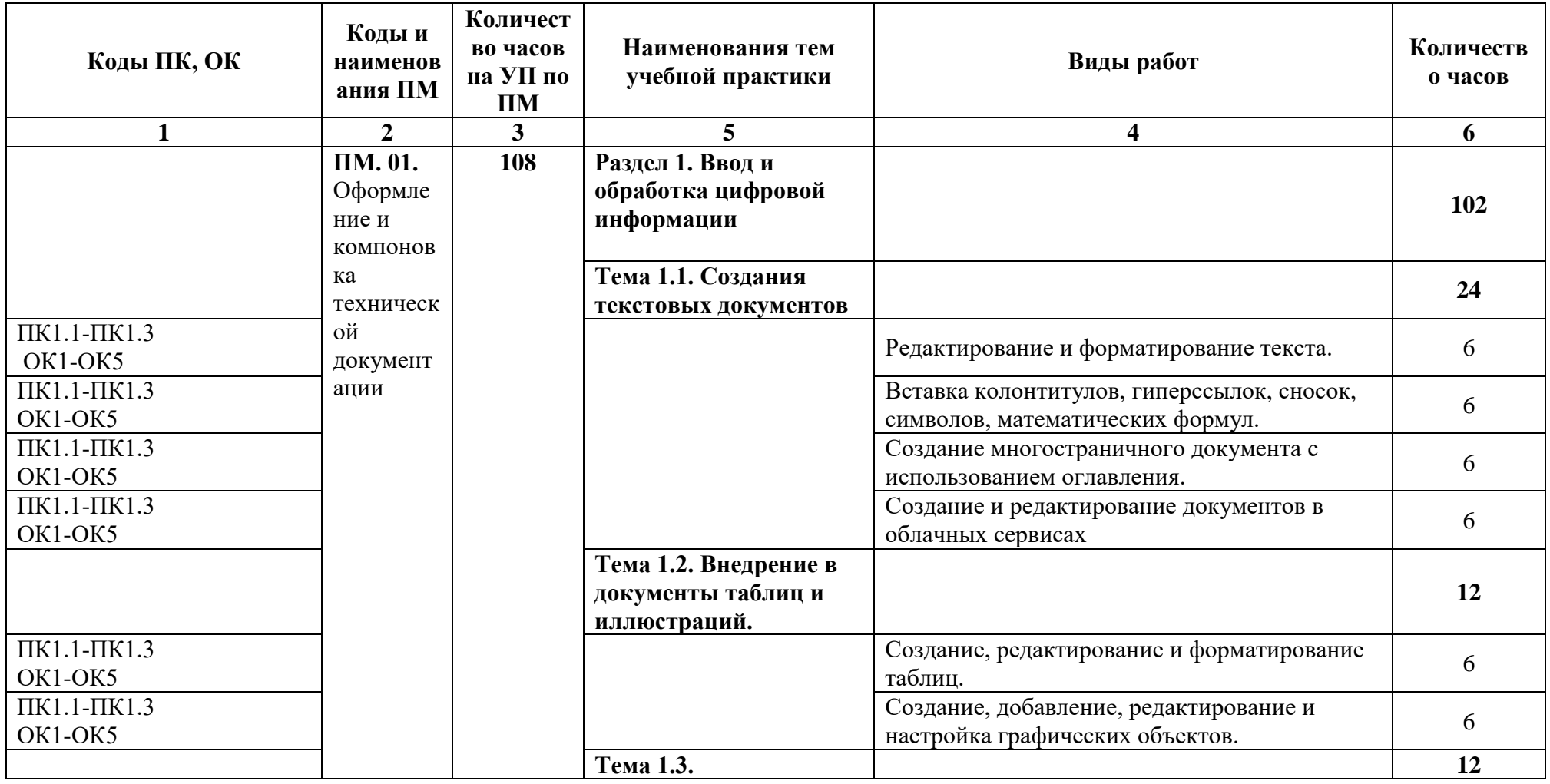

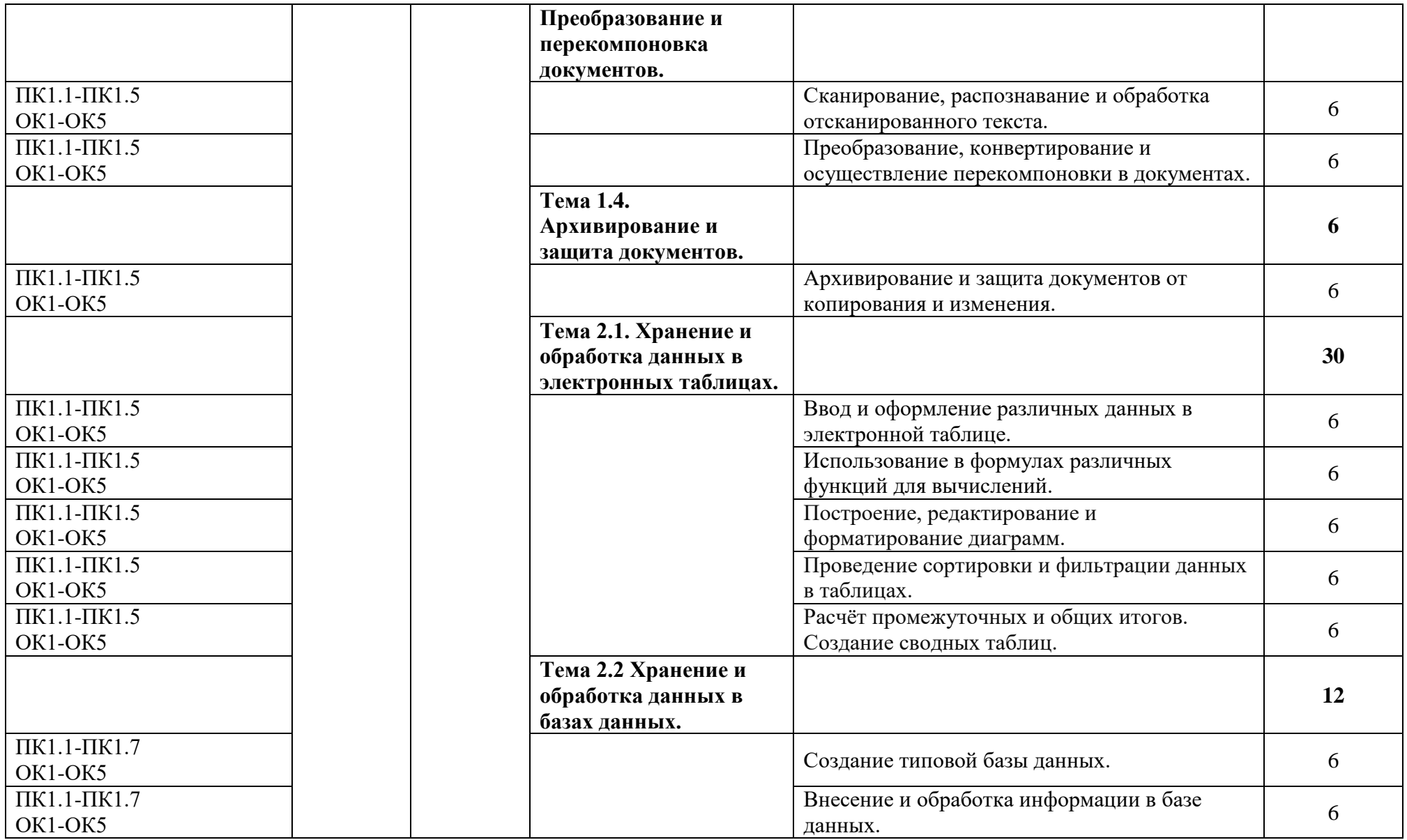

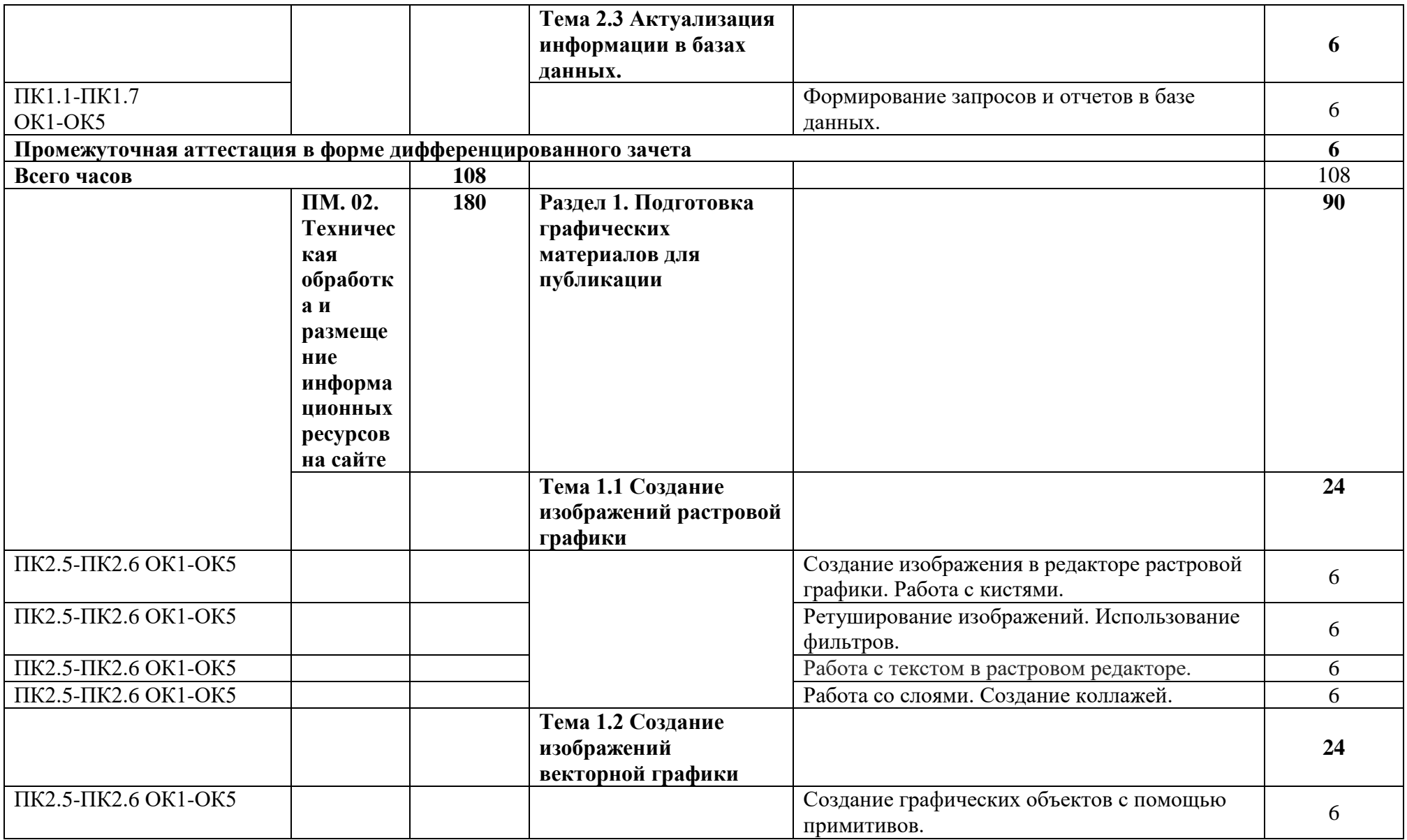

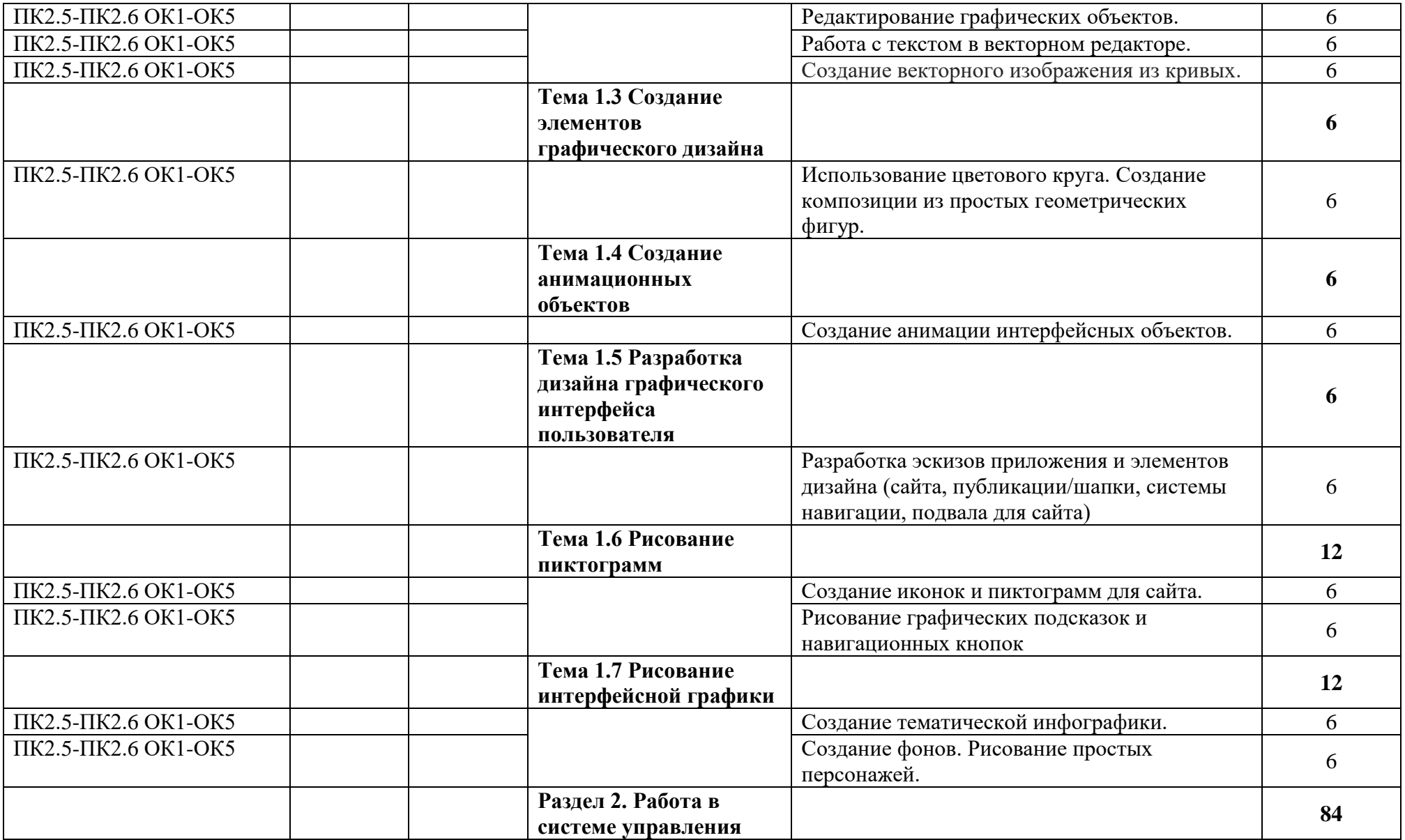

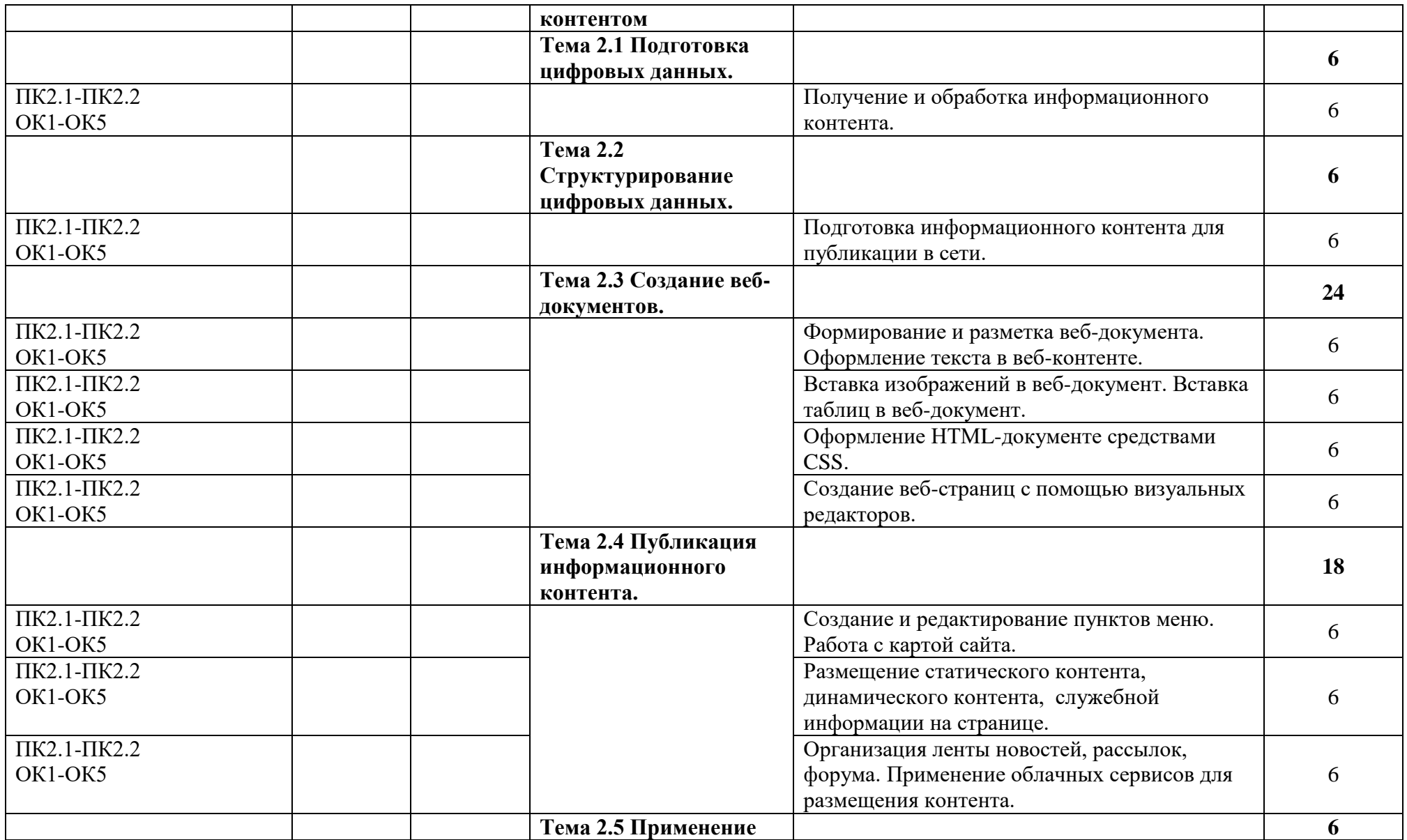

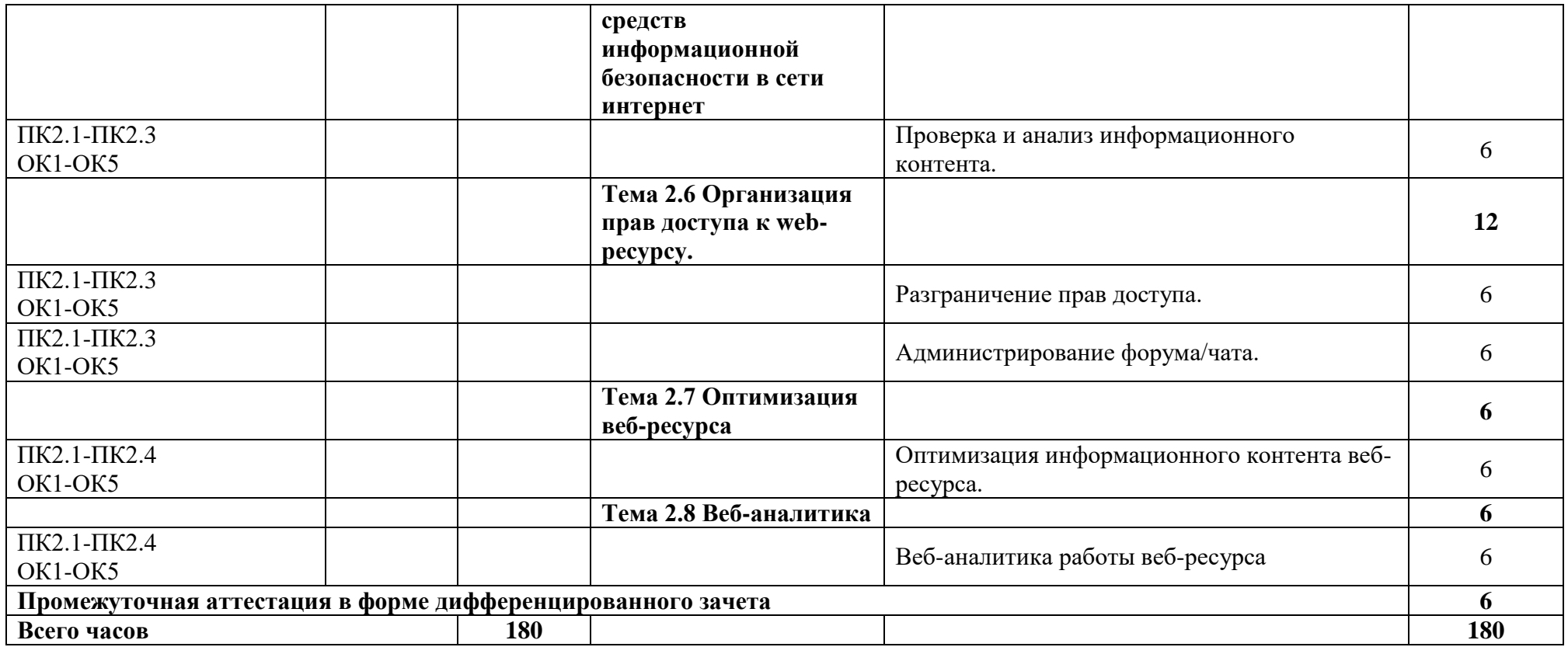

# **2.2. Тематический план производственной практики**

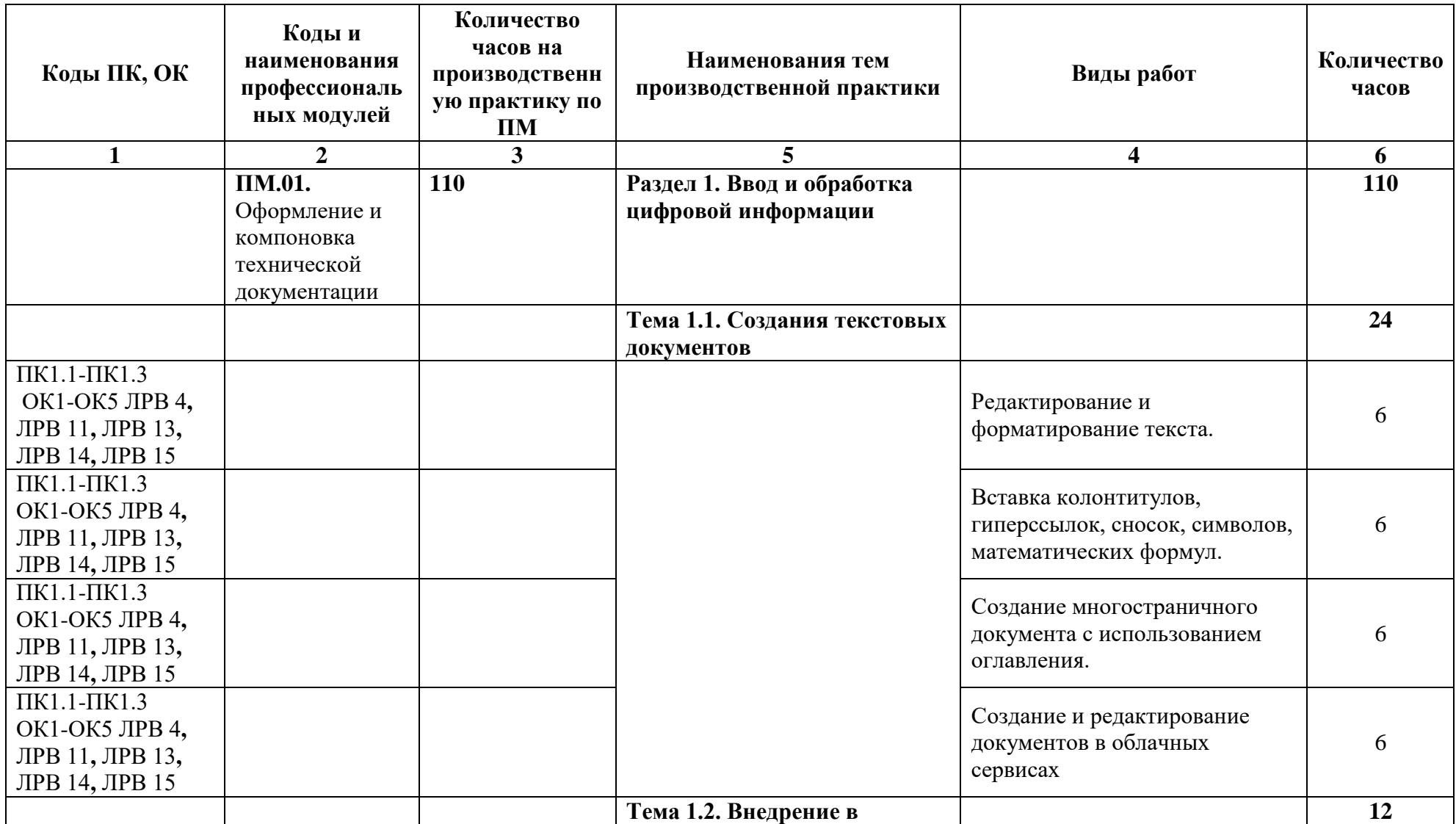

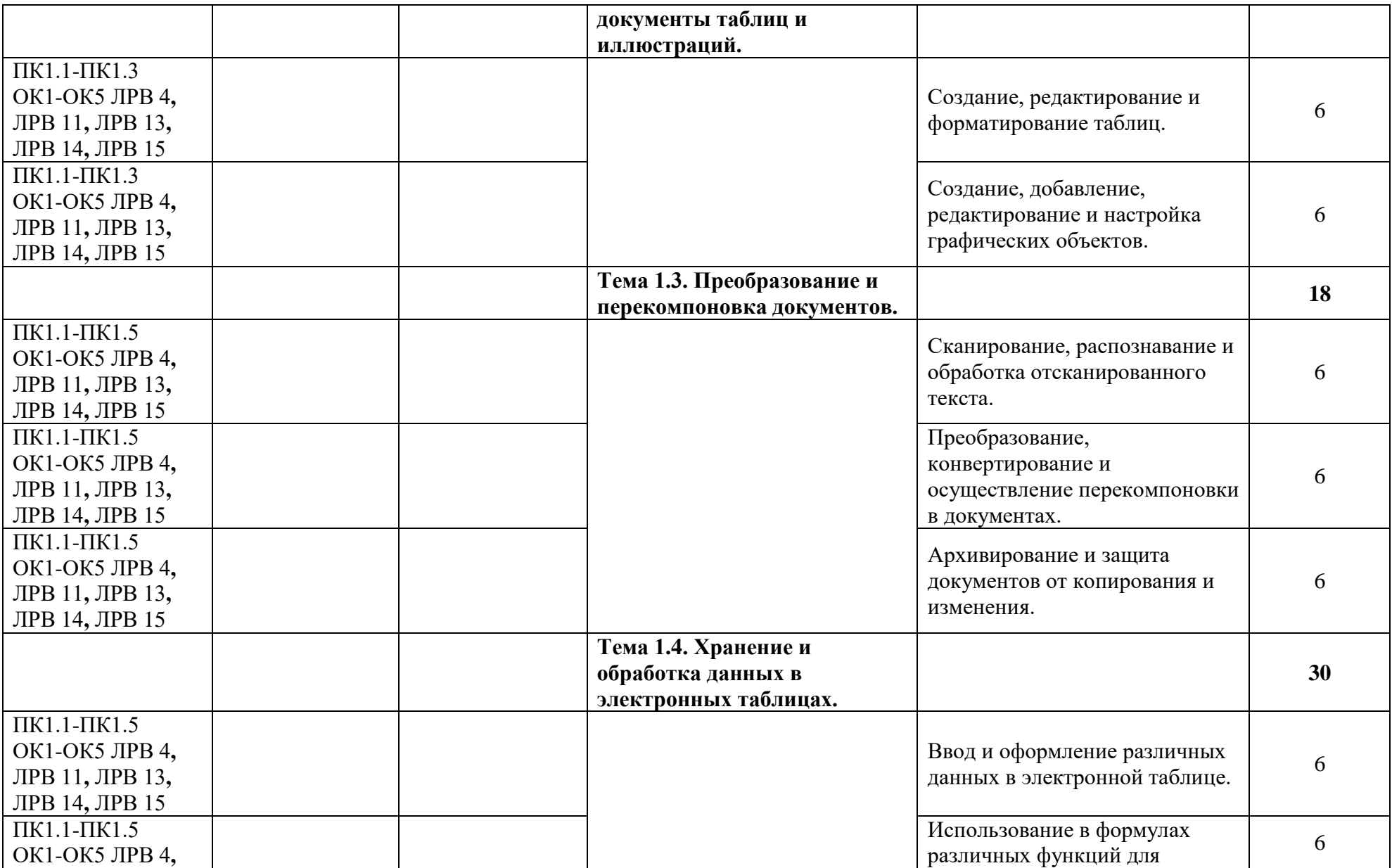

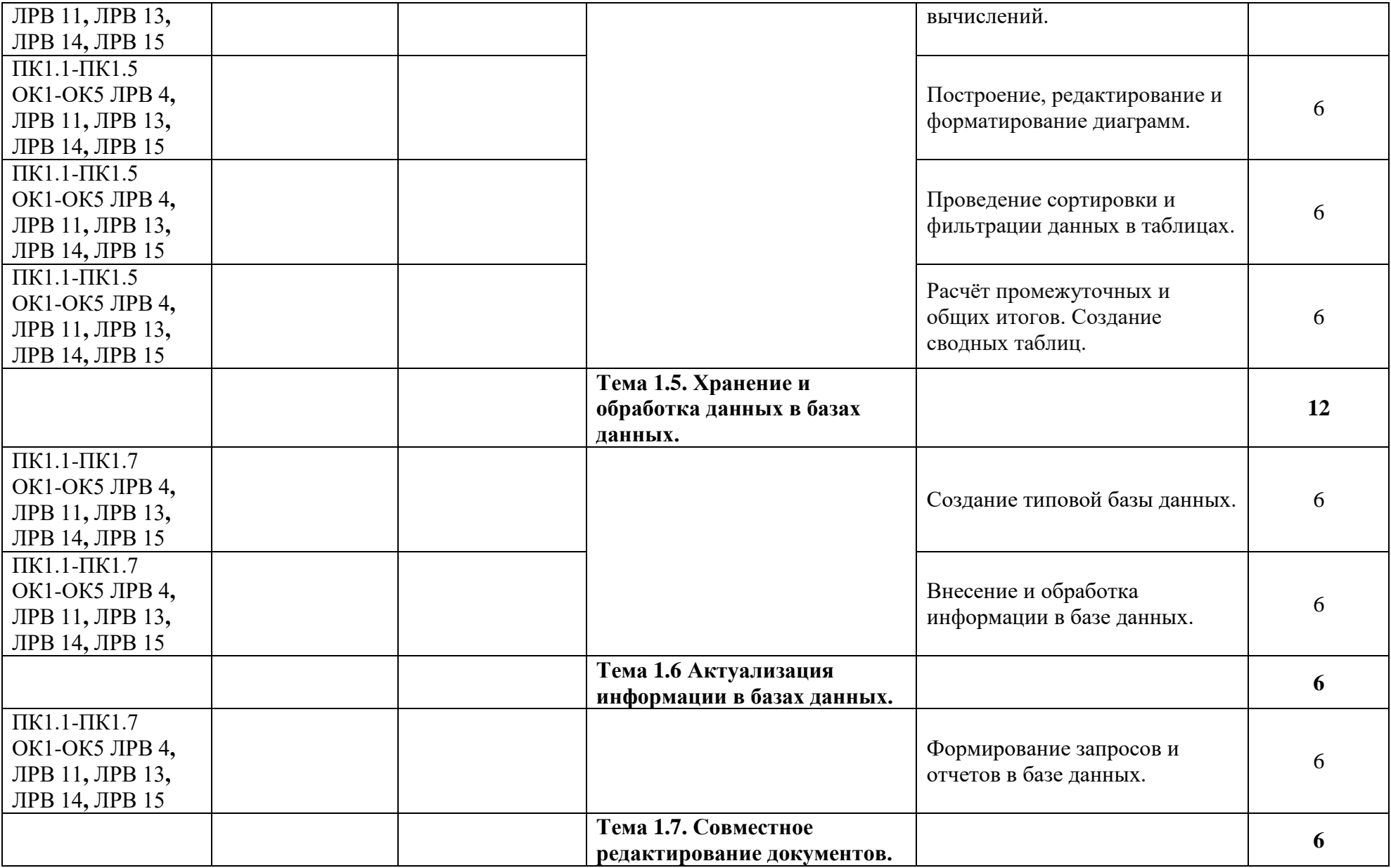

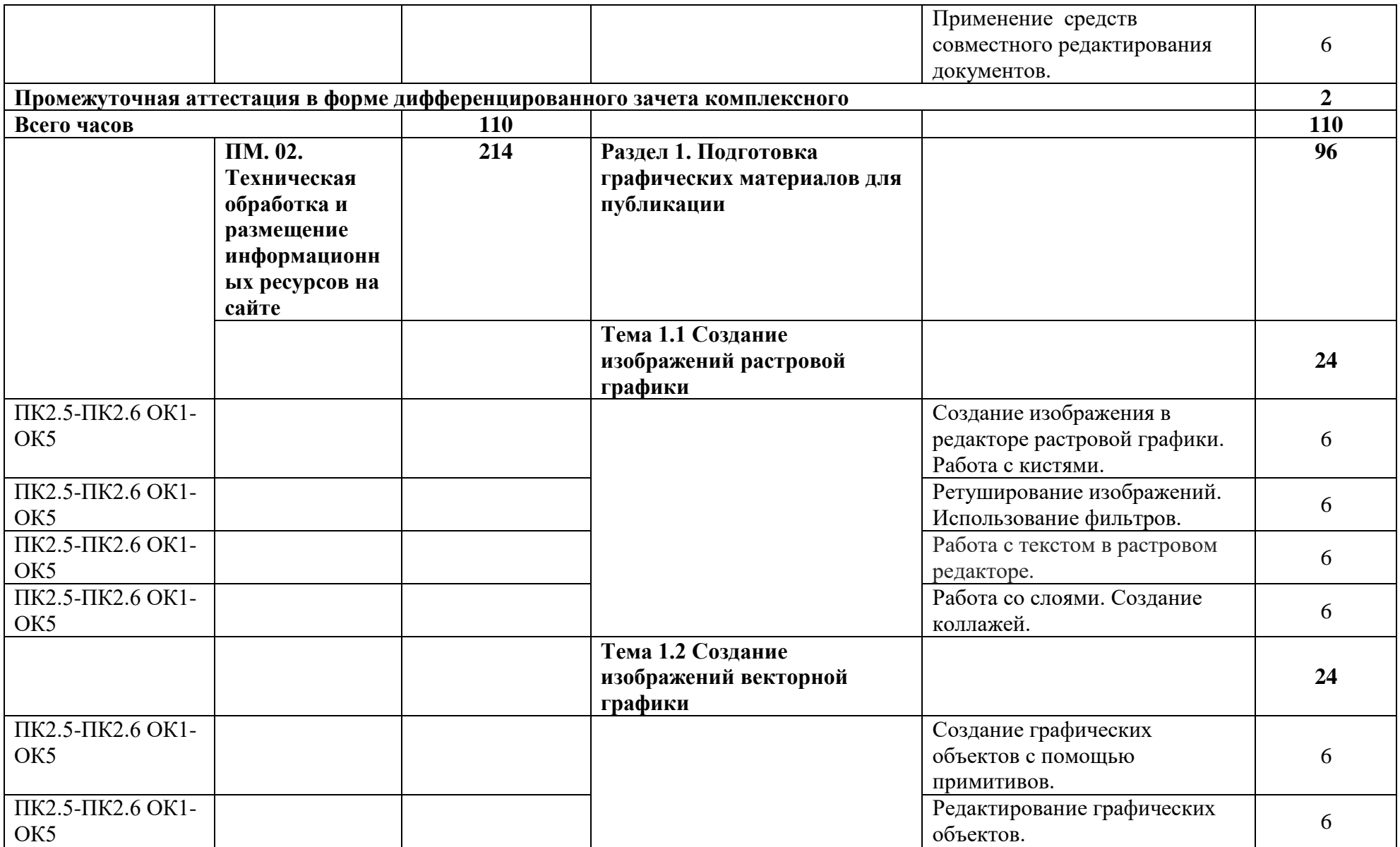

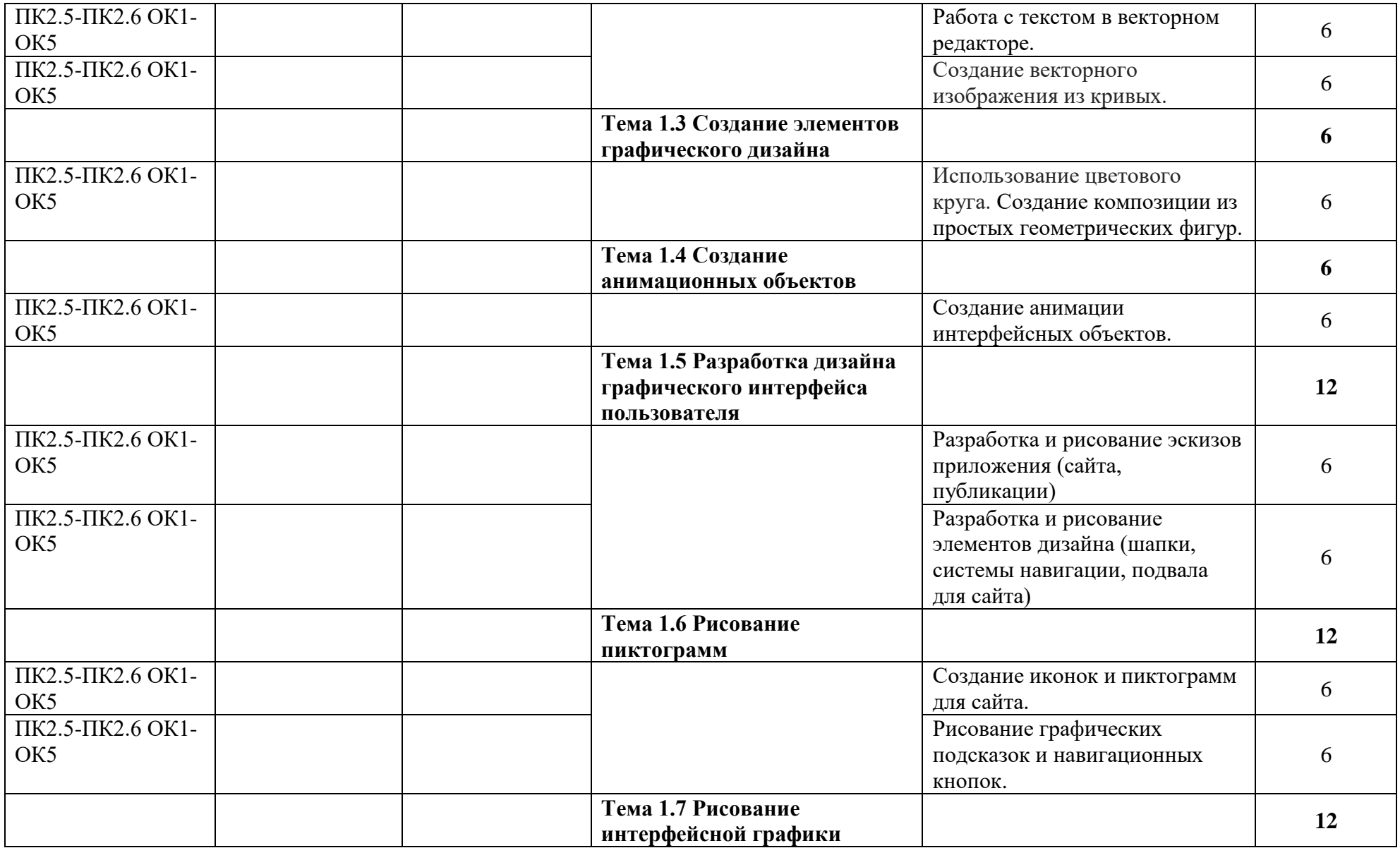

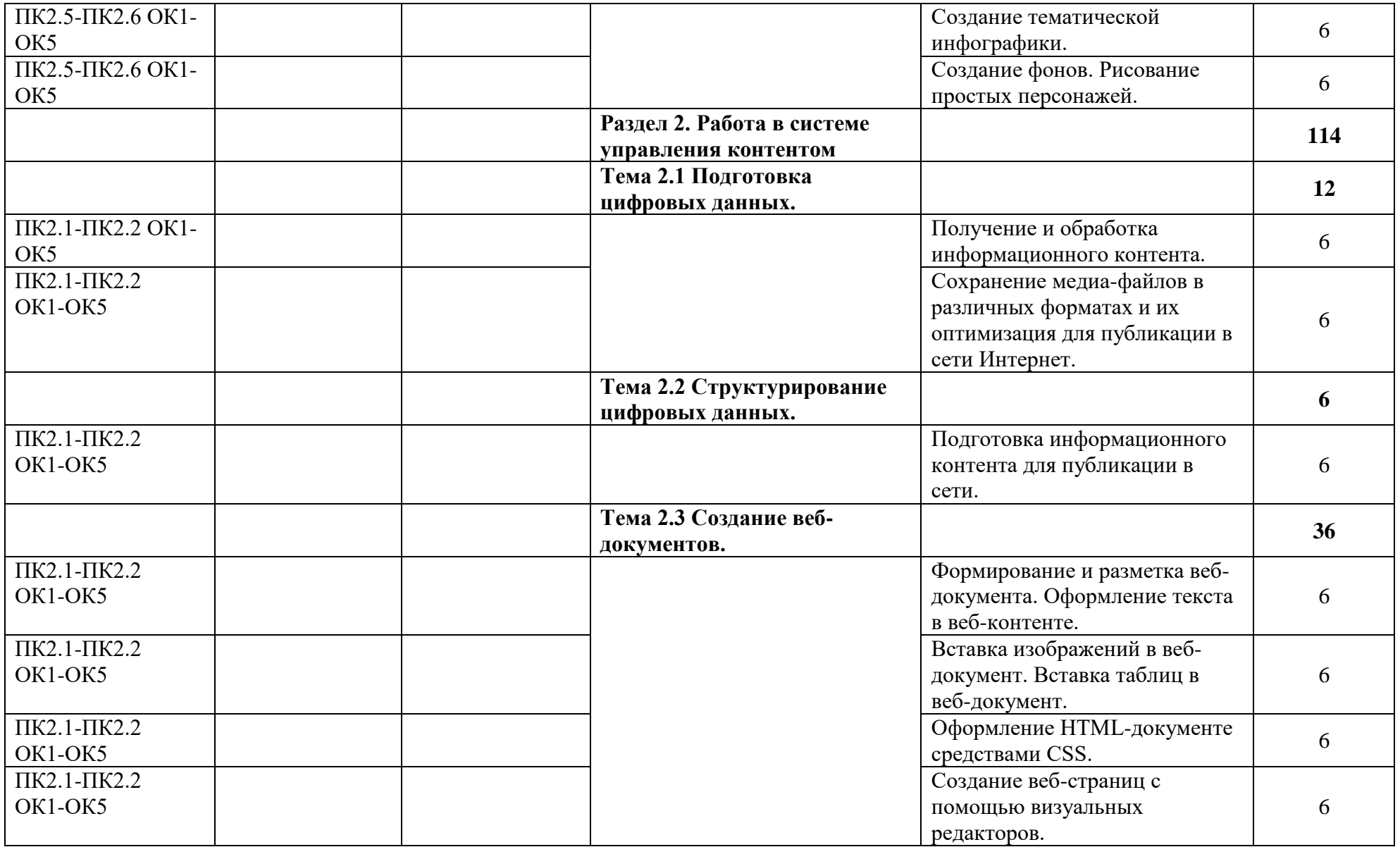

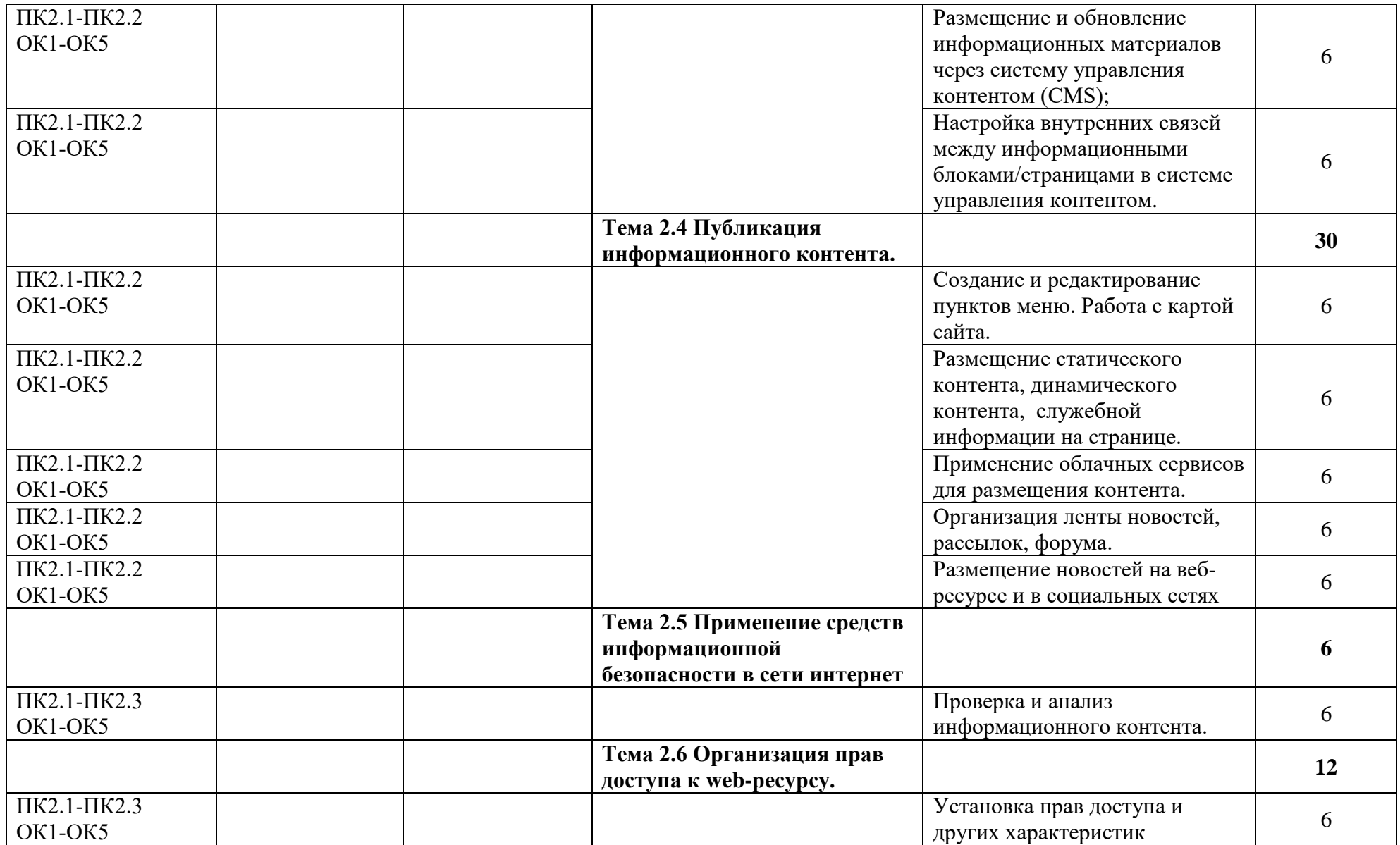

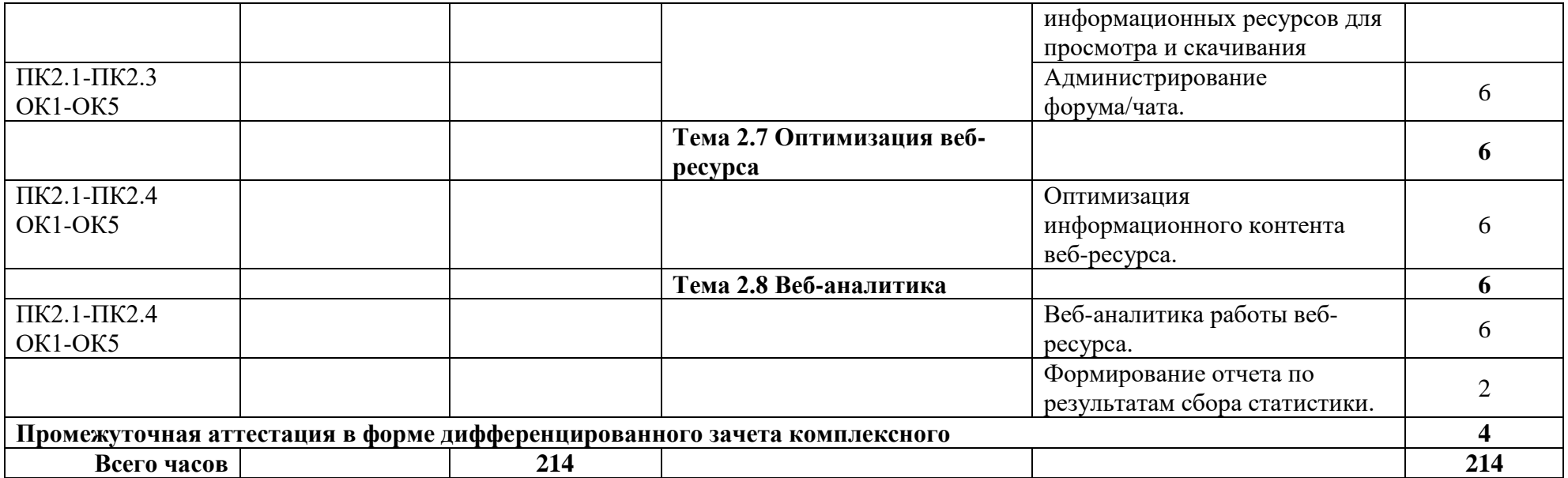

## <span id="page-21-0"></span>**3. КОНТРОЛЬ И ОЦЕНКА РЕЗУЛЬТАТОВ ОСВОЕНИЯ УЧЕБНОЙ И ПРОИЗВОДСТВЕННОЙ ПРАКТИК**

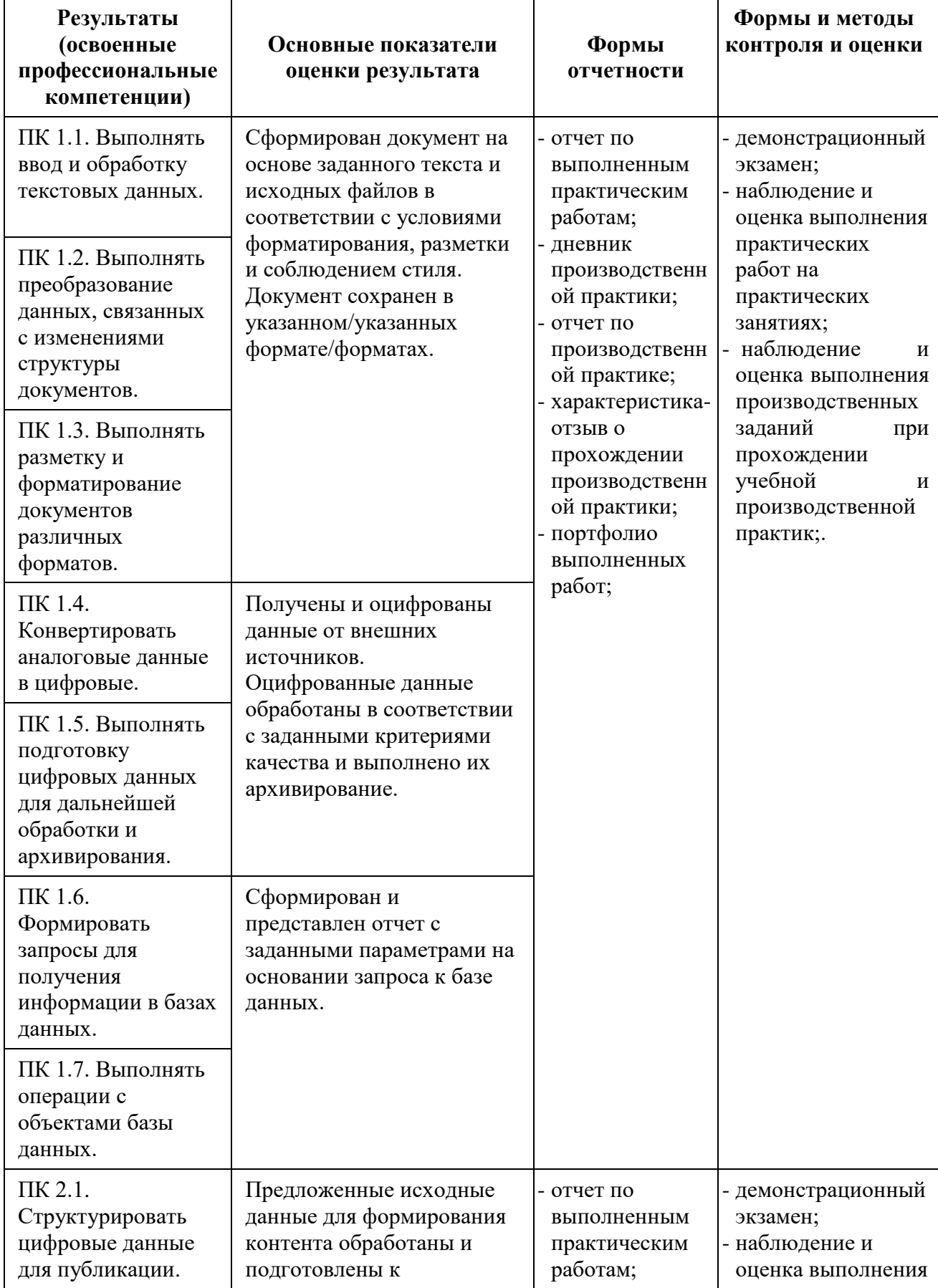

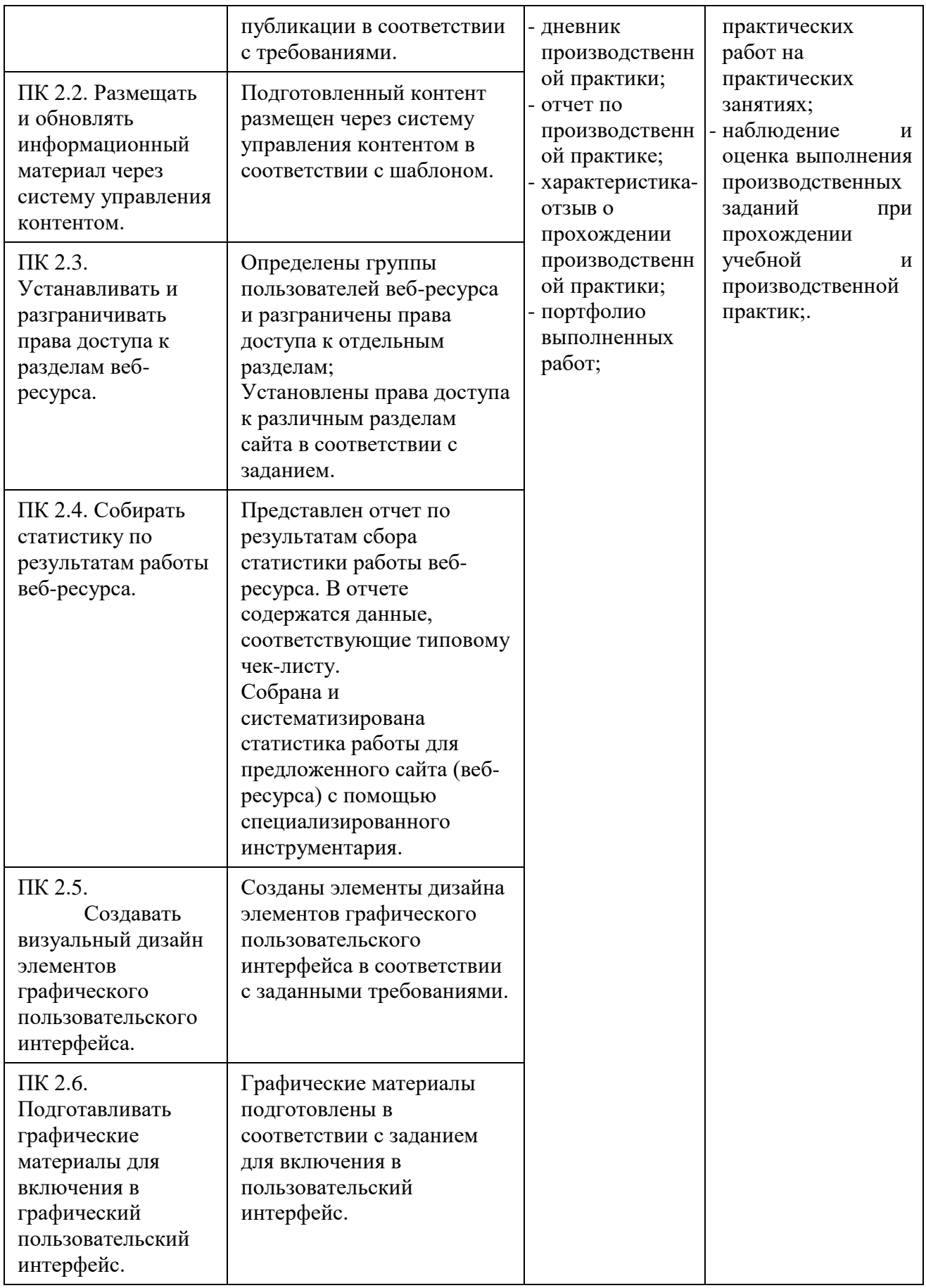

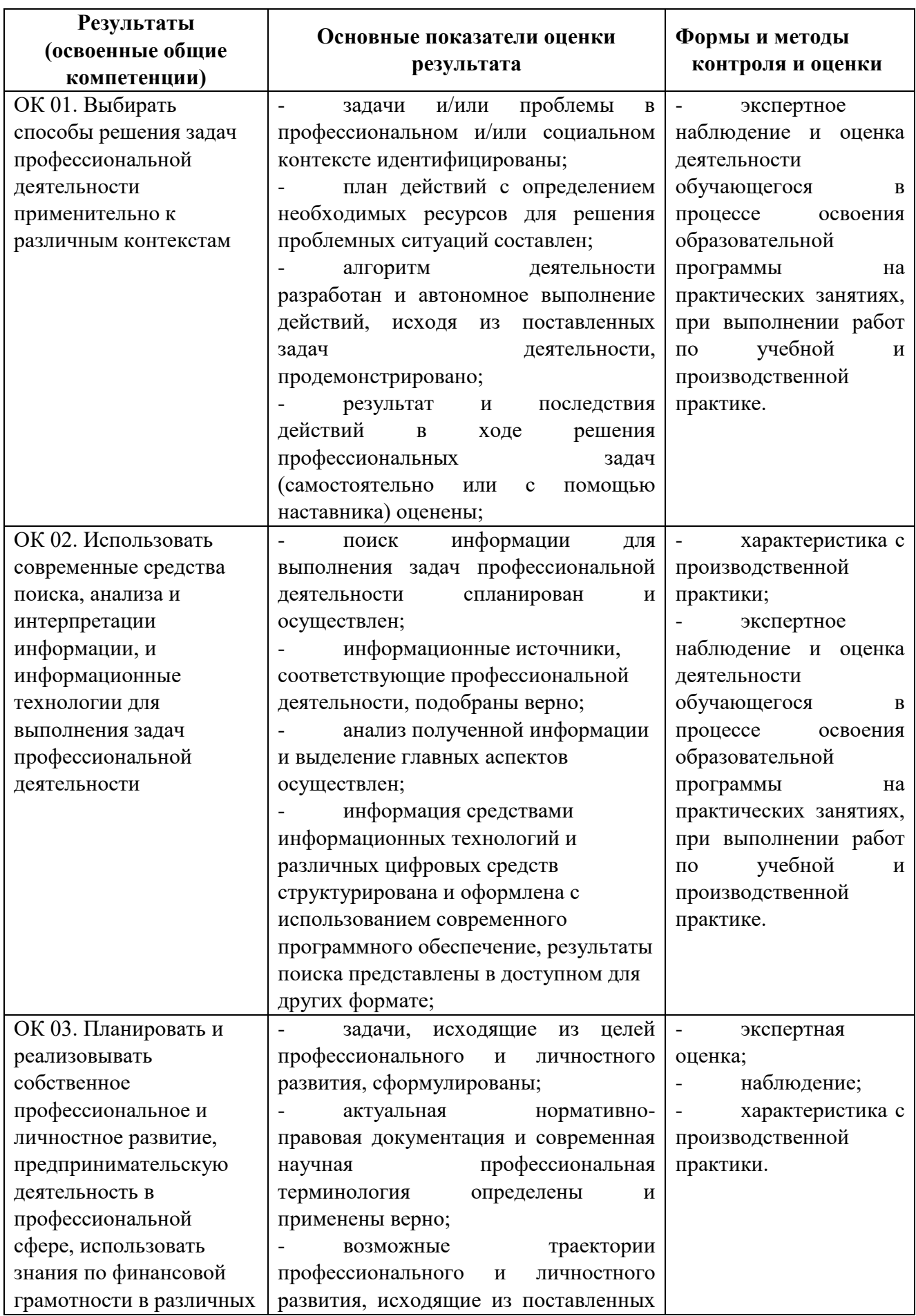

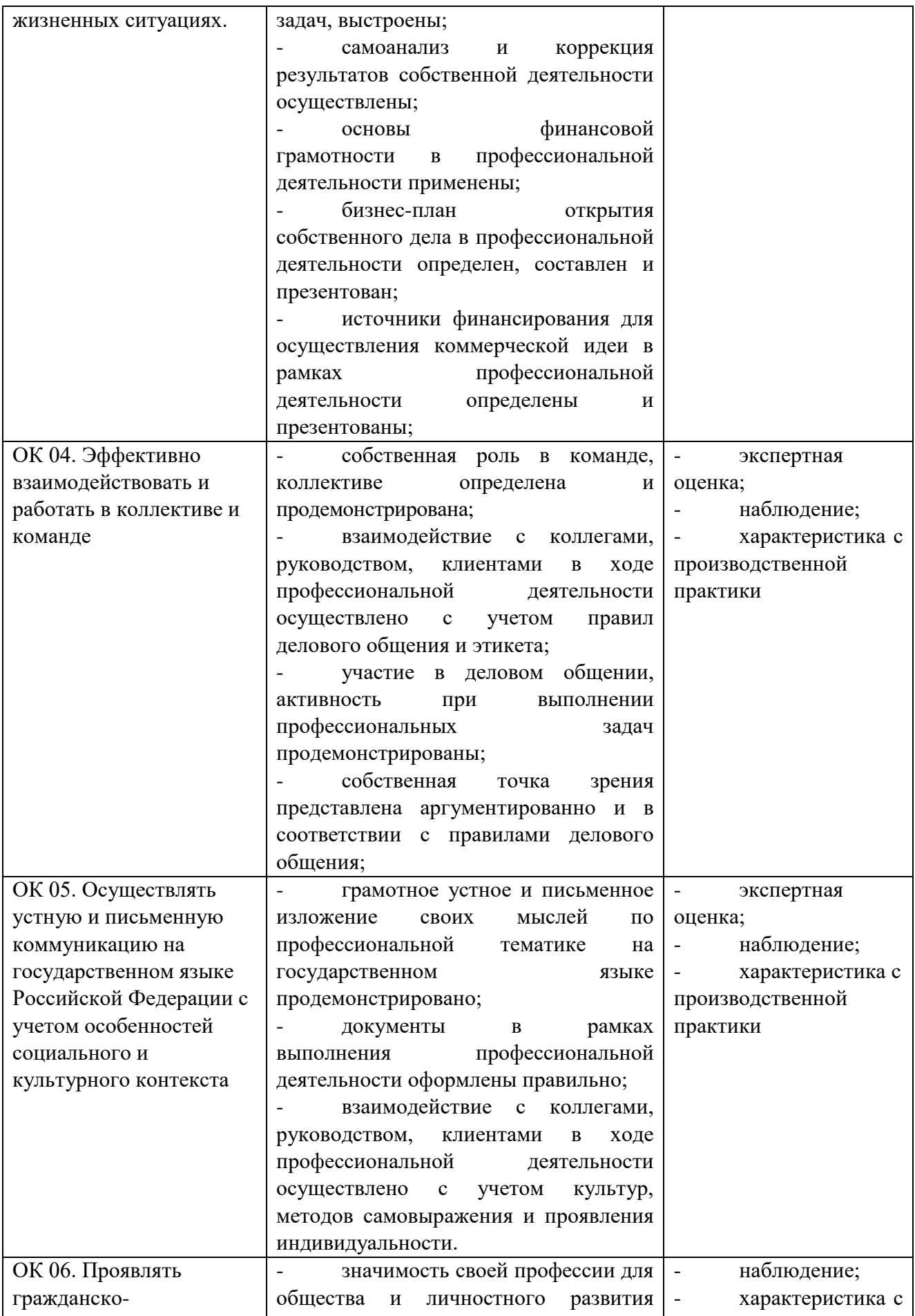

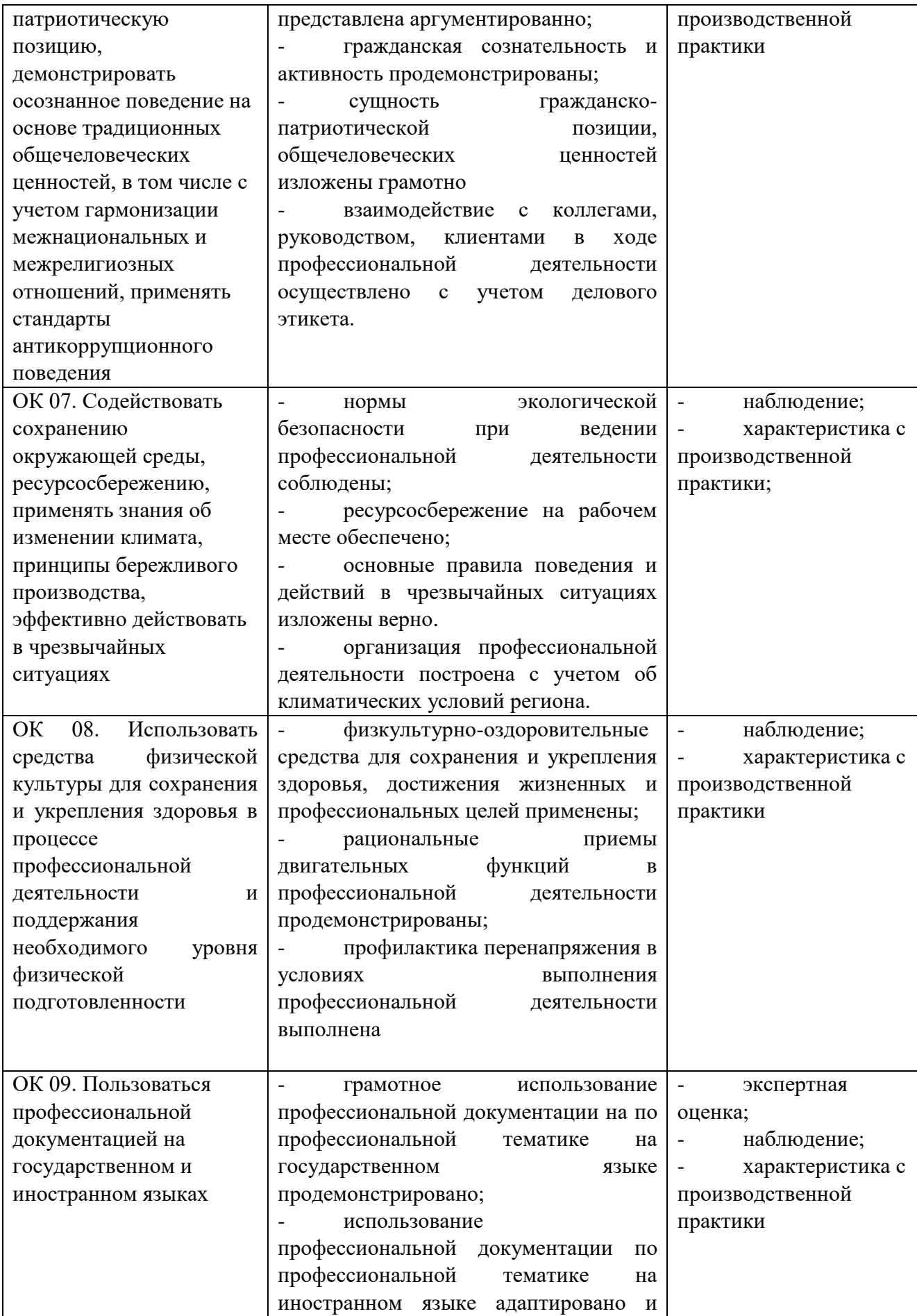

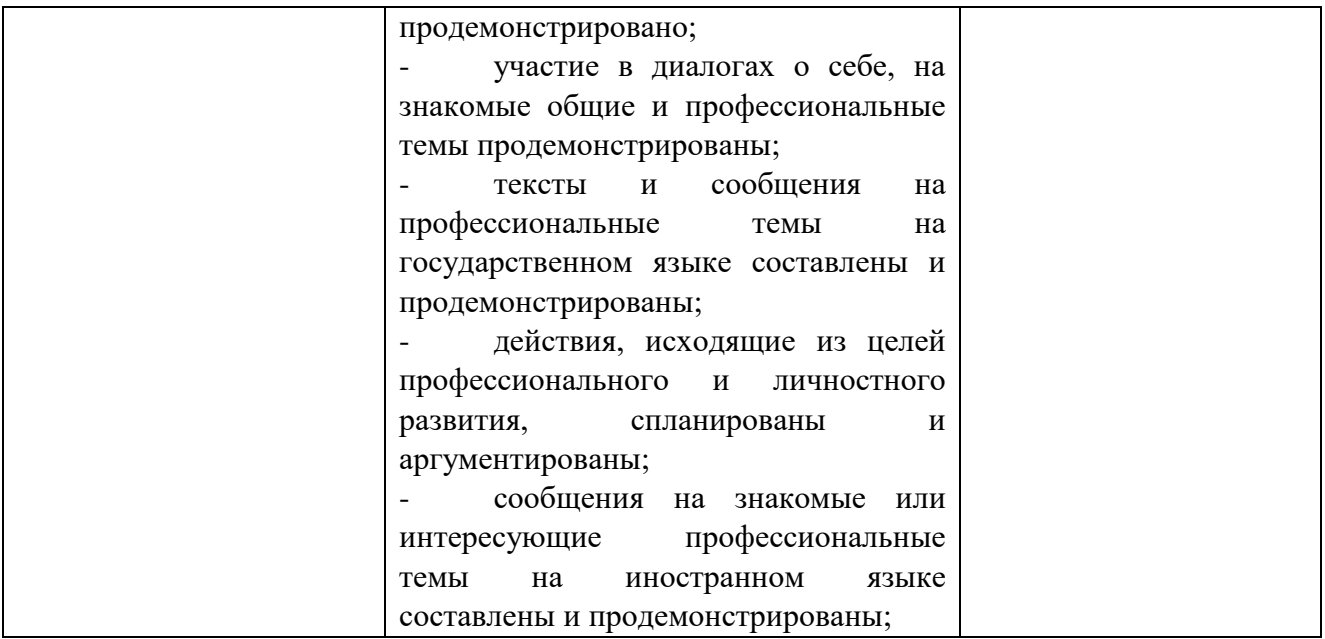